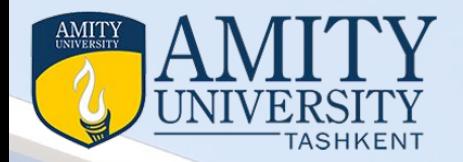

## Introduction to Cloud Computing

*Course Code Module II Topic: Cloud Computing For Everyone*

**Prepared by**  <mark>D</mark>r Seema Rawat *Department of International Foundation Studies Amity University Tashkent, Uzbekistan info@amity.uz*

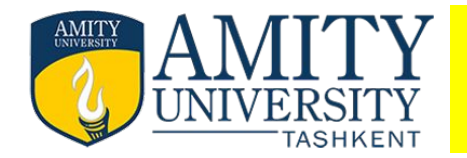

- **Module II: Cloud Computing For Everyone**
- Centralizing email communications
- cloud computing for community Collaborating on Schedules
- Collaborating on Grocery Lists
- Collaborating on To-Do Lists Collaborating on Contact Lists
- Collaborating on schedules, collaborating on group projects and events
- cloud computing for corporation, mapping ,schedules managing projects, Collaborating on Marketing Materials
- Collaborating on Expense Reports, Collaborating on Budgets
- Collaborating on Financial Statements, Presenting on the Road
- Accessing Documents on the Road

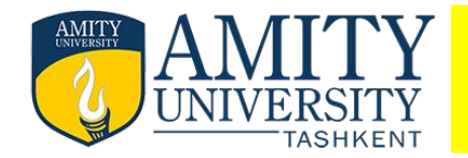

## **Centralizing email Communications**

Pre cloud computing

During Pre cloud computing, your access was via a single computer, which also used to store all your messages.

For this purpose, you probably used a program like Microsoft Outlook or Outlook Express, installed on your home computer.

If you wanted to check your home from work/office, it took a bit of juggling and perhaps the use of your ISP's access web page.

That web page was never in sync with the messages on your home PC, of course, which is just the start of the problems with trying to communicate in this fashion.

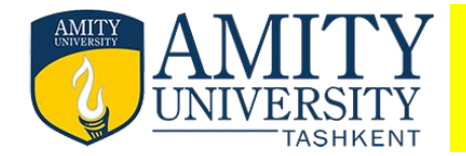

 how a typical family can use cloud-based tools to improve communications between family members.

- The key here is to enable anywhere/anytime access to email.
- A better approach is to use a web-based email service, such as
- Google's Gmail (mail.google.com),
- Microsoft's Windows Live Hotmail (mail.live.com), or
- Yahoo! Mail (mail.yahoo.com).
- These services place your inbox in the cloud;
- you can access it from any computer connected to the Internet.

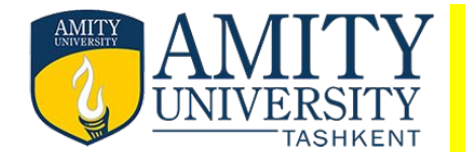

- You can check your web based whether you're in the office or on the road.
- Just make sure you're connected to the Internet, and then open your web browser and log in to the Gmail or Windows Live Hotmail or Yahoo! Mail website.
- Go to your inbox and you'll find your spouse's message; reply as necessary and await your spouse's response.
- Even if you change locations or computers, your spouse's message remains in your inbox, and your reply remains in your sent messages folder.

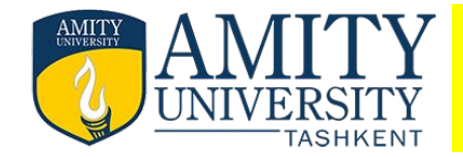

- Are we free on Friday night?
- When is Junior's next soccer game?
- When is Amber's dentist appointment?
- When is the dishwasher repair guy coming?
- Are we free to attend the youngest boy's choir concert at school?
- When are we all free to take our summer vacation?

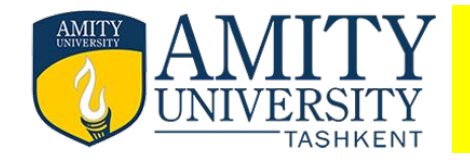

- The bigger your family, the busier things get
- you could try to keep a paper-based schedule or calendar, it's tough to keep such a thing completely up-to date—and, of course, you can't consult it when you're not at home.

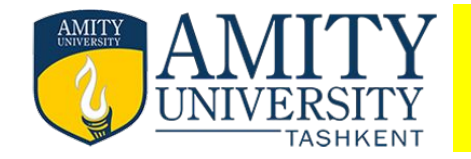

Google Calendar (calendar.google.com) or

Yahoo! Calendar (calendar.yahoo.com).

Not only is such a calendar accessible to anyone, anywhere, any time over the web, it can also be configured so that everyone in your family can add their own events.

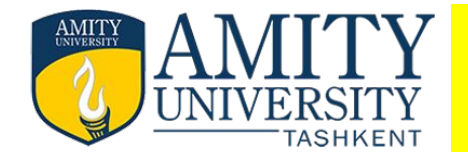

- Here's one you might not have thought of.
- If you're part of a busy family where both spouses work, you might not be able to manually coordinate your grocery lists.
- Your spouse might need shampoo, but if she didn't tell you before you left for work,
- you can stop at the grocery and get everything but what your spouse needs.

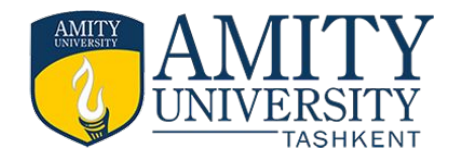

- The solution here is to use a web-based word processing program to manage your joint grocery lists.
- Use a program like
- Google Docs (docs.google.com) to create a document, and then authorize access for both you and your spouse.
- Enter the items you need onto the list, one line at a time, and have your spouse do the same.
- Of course, you don't have to limit access to your grocery list to just you and your spouse.
- Many families also authorize their children to access their online lists,
- thus making everyone in the family happy

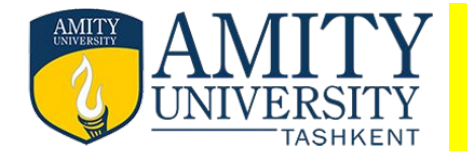

- A grocery list is just one type of to-do list.
- If you have a lot of household chores/tasks and repairs,
- it's likely that you have a larger to-do list for your household.
- collaborate on your to-do list by using a web-based word processing application

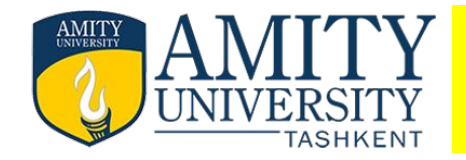

- Or applications, such as Zoho Planner (planner. zoho
- Or applications, such as Zoho Planner (planner.zoho.com) let you create multiple to-do lists on the web,

 $\blacksquare$ 

- You can even set reminders to refresh your memory when a task is due.
- Add your tasks one at a time, and then mark them off as they're completed.
- Remember the Milk /rememberthemilk.com Ta-da List (
- Operate more like a simple notepad-based list.

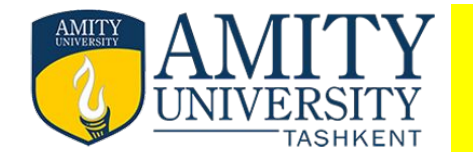

- minimize unwelcome surprises by collaborating with your spouse on your household budget.
- Google Spreadsheets (docs.google.com), to create your budget;
- you and your spouse can then enter budget items separately, when it's convenient for both of you.
- Budget for new plasma Tv…/alter to economic model tv.

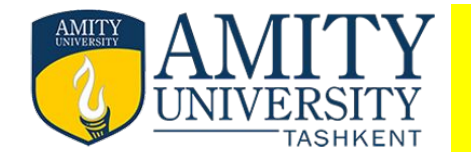

- 1. Michael Miller, "Cloud Computing", Pearson Education, New Delhi, 2009.
- 2. David S. Linthicum," Cloud computing and SOA Convergence in your Enterprise.
- 3. Greg Schulz 2011, Cloud and Virtual Data Storage Networking, Auerbach Publications [ISBN: 978-1439851739]
- 4. EMC, Information Storage and Management [ISBN: 978-0470294215]
- 5. Klaus Schmidt, High Availability and Disaster Recovery [ISBN: 978-3540244608

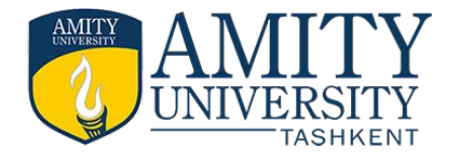

## **Thank You**